# Programação Estruturada

Ponteiros — Parte 2

Professores Emílio Francesquini e Carla Negri Lintzmayer 2018.Q3

Centro de Matemática, Computação e Cognição Universidade Federal do ABC

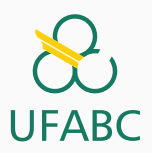

# <span id="page-1-0"></span>[Ponteiros](#page-1-0)

#### Ponteiros

Lembre-se que uma variável vetor possui um endereço, e que podemos atribuí-la para uma variável ponteiro:

- 1 int a[] =  $\{1, 2, 3, 4, 5\}$ ;
- 2 int  $*p;$
- $3$   $p = a$ ;

E podemos então usar p como se fosse um vetor:

$$
1
$$
 for  $(i = 0; i < 5; i++)$ 

2  $p[i] = i * i;$ 

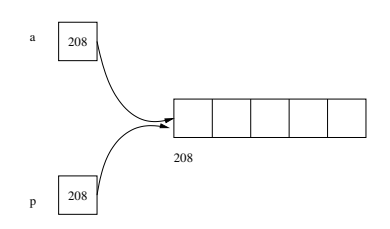

#### Ponteiros

• Em aulas anteriores, ao trabalhar com vetores e matrizes, assumíamos que estes tinham dimensões máximas.

```
1 #define MAX 100
2 .
3 .
4 .
5 int vet[MAX];
6 int m[MAX][MAX];
```
- O que acontece se o usuário precisar trabalhar com vetores ou matrizes maiores?
- Temos que mudar o valor de MAX e recompilar o programa?
- Alocação dinâmica refere-se à possibilidade de alocar mais memória durante a execução de um programa conforme haja necessidade.
- Pode-se alocar dinamicamente uma quantidade de memória contígua e associá-la com um ponteiro, por exemplo.
- · Este ponteiro então será usado como um vetor.
- Desta forma, podemos criar programas sem saber a priori o número de dados a ser armazenado.

Na biblioteca stdlib.h do C existem duas funções para se fazer alocação dinâmica de memória: malloc e calloc.

Função malloc: O seu único parâmetro é o número de bytes que deve ser alocado.

Ela devolve o **endereço de memória** do início da região que foi alocada ou **NULL** caso aconteça algum erro.

Exemplo de alocação dinâmica de um espaço para armazenar 100 inteiros:

```
1 int *p, i;
p = \text{malloc}(100 * \text{sizeof(int)});3 for (i = 0; i < 100; i++)4 p[i] = 2 * i;
```
Função calloc: Seus parâmetros são o número de "blocos de memória" a serem alocados e o tamanho em bytes de cada bloco.

Ela devolve o **endereço de memória** do início da região que foi alocada ou **NULL** caso aconteça algum erro.

Exemplo de alocação dinâmica de espaço para armazenar 100 inteiros:

```
1 int *p, i;
p = \text{calloc}(100, \text{sizeof(int)});3 for (i = 0; i < 100; i++)4 p[i] = 2 * i;
```
A função calloc "zera" todos os bits da memória alocada enquanto que a malloc não.

Logo, se não for necessária uma inicialização (com zeros) da memória alocada, o malloc é preferível por ser um pouco mais rápido.

Juntamente com estas funções, está definida a função free na biblioteca stdlib.h.

Ela recebe como parâmetro um ponteiro, e libera a memória previamente alocada e apontada pelo ponteiro.

Exemplo:

```
1 int *p;
p = \text{calloc}(100, \text{sizeof(int)});3 ....
4 free(p);
```
REGRA para uso correto de alocação dinâmica: toda memória alocada durante a execução de um programa e que não for mais utilizada deve ser desalocada com o free!

# <span id="page-9-0"></span>Exemplos de alocação dinâmica de vetores

#### Problema

Calcular o produto escalar de 2 vetores.

O programa lê inicialmente a dimensão dos vetores e em seguida faz a alocação dos mesmos.

```
1 #include \langlestdio.h>
\eta #include \langlestdlib.h>
\sin int main() {
4 double *v1, *v2, prodEsc;
5 int n, i;
6
\mathcal{T} scanf ("%d", &n);
8 \text{ v1} = \text{malloc}(\text{n} * \text{sizeof}(\text{double}));
9 v2 = \text{malloc}(n * \text{sizeof}(\text{double}));
10 ...
11 }
```
Em seguida o programa faz a leitura dos dados dos dois vetores.

```
1 #include \leqstdio.h>
2 \#include \leqstdlib.h>
3
4 int main() {
5 ...
6 for (i = 0; i < n; i++)7 \text{scanf}("\\2f", \&v1[i]);8 for (i = 0; i < n; i++)9 \text{scanf}("\\2f", \&v2[i]);10 . . . .
11 }
```
Finalmente, o programa calcula o produto e imprime o resultado. Note que, no final, os dois vetores têm suas memórias liberadas.

- $1$  #include  $\langle$ stdio.h>
- 2  $\#include$   $\leq$ stdlib.h>
- $\sin$  int main() {

```
4 ...
```

```
5 prodEsc = 0;
6 for (i = 0; i < n; i++)\tau prodEsc = prodEsc + (v1[i] * v2[i]);
8
9 printf("Resposta: %.21f\n", prodEsc);
10
11 free(y1):
12 free(v2);
13 return 0;
14 }
```
#### Solução completa:

```
1 #include <stdio.h><br>2 #include <stdlib.h
 2 #include \langlestdlib.h><br>3 int main() {
       int \text{main}()4 double *v1, *v2, prodEsc; 5 int n, i;<br>6
 7 scanf("%d", \&sub>kn</sub>;<br>8 v1 = \text{malloc}(n * )8 v1 = \text{malloc}(n * \text{sizeof}(\text{double}));<br>9 v2 = \text{malloc}(n * \text{sizeof}(\text{double}));v2 = \text{malloc}(n * \text{sizeof}(\text{double}));
10
11 for (i = 0; i < n; i++)12 scanf ("","", &v1[i]);
13 for (i = 0; i < n; i++)14 scanf ("%1f", &v2[i]);
15
16    prodEsc = 0;
17 for (i = 0; i < n; i++)18 \qquad \qquad \text{prodEsc} = \text{prodEsc} + (\text{vl[i]} * \text{vl[i]});19
20 printf("Resposta: %.2lf\n
", prodEsc);
21
22 free(v1):
23 free(v2);
24 return
0
;
25
        }
```
#### Problema

Criar uma função que recebe duas strings de tamanhos quaisquer e que devolve a concatenação delas.

Lembre-se que uma função não pode devolver um vetor (uma string  $\acute{e}$  um vetor de caracteres), mas ela pode devolver um ponteiro.

Assim, o protótipo da função será:

1 char \*concatena(char \*s1, char \*s2);

Primeiramente devemos alocar a string resposta sres com tamanho suficiente para armazenar a concatenação de s1 com s2.

```
1 char *concatena(char *s1, char *s2) {
2 char *sres = NULL;
3 int t1, t2, i;
4
t1 = strlen(s1):
6 t2 = strlen(s2);
7
s = \text{scale}(\text{t1+t2+1}) * \text{size}(\text{char});
9 ...
10 }
```
Depois fazemos a cópia de s1 e s2 para sres e devolvemos o valor do ponteiro sres.

```
1 char *concatena(char *s1, char *s2) {
2 char *sres = NULL;
3 int t1, t2, i;
4 t1 = strlen(s1);t2 = strlen(s2):
6 s = \text{malloc}((t1+t2+1) * sizeof(char));7
8 for (i = 0; i < t1; i++)9 sres[i] = s1[i];10 for (i = 0; i < t2; i++)11 sres[i + t1] = s2[i];12
13 sres[t1 + t2] = ' \0';14
15 return sres;
16 }
```
Considere esta versão onde fazemos a liberação de memória alocada. Ela está correta?

```
char *concatena(char *s1, char *s2) {
 \mathbf{1}char *sres = NULL;
 \overline{2}3
          int t1, t2, i:
         t1 = strlen(s1);\overline{4}t2 = strlen(s2):
 \overline{5}sres = malloc((t1+t2+1) * sizeof(char));6
 \overline{7}for (i = 0; i < t1; i++)\mathbf{\hat{S}}sres[i] = s1[i];\alphafor (i = 0; i < t2; i++)10sres[i + t1] = s2[i];1112
          sres[t1+t2] = '\0';1.3free(sres): /* Libera memória */
14
          return sres:
15
16
     ጉ
```
#### Exemplo de implementação e uso correto da função.

```
1 \#include \leqstdio.h>
 2 #include <stdlib.h>
 3 #include <string.h>
 4
 5 char *concatena(char *s1, char *s2); /* já implementamos */
 \frac{6}{7}7 int main() {<br>8 char s1[
         char s1[100], s2[100], *s3;
9
10 fgets(s1, 100, stdin);
11 if (s1[strlen(s1)-1] == 'ln')12 s1[strlen(s1)-1] = \sqrt{0}; /* Remove '\n' */
13
14 fgets(s2, 100, stdin);
15 if (s2[strlen(s2)-1] == 'n')16 s2[strlen(s2)-1] = ' \0';17
18 s3 = concatena(s1, s2);
19 print('"\s\n", s3);
20
21 free(s3); /* aqui podemos liberar a memória */
22 return 0;
23 }
```
# <span id="page-20-0"></span>Erros comuns ao usar alocação dinâmica

#### Erros comuns ao usar alocação dinâmica

- Você pode fazer ponteiros distintos apontarem para uma mesma região de memória.
	- Mas tome cuidado para n˜ao utilizar um ponteiro se a sua região de memória foi desalocada!

```
1 double *v1, *v2;\overline{2}3 \quad v1 = \text{malloc}(100 * \text{sizeof}(\text{double}));
4 \text{ v2 = v1}:
5 free(v1);
6
7 for (i = 0; i < n; i++)8 \text{ v2[i]} = i * i;
```
• O código acima está errado e pode causar erros durante a execução, já que v2 está acessando posições de memória que foram liberadas! <sup>18</sup> O programa abaixo imprime resultados diferentes dependendo se comentamos ou não o comando  $free(v1)$ . Por quê?

```
1 \#include \langlestdio.h>
 2 \#include \leq \leq \leq \leq \leq \leq \leq \leq \leq \leq \leq \leq \leq \leq \leq \leq \leq \leq \leq \leq \leq \leq \leq \leq \leq \leq \leq \leq \leq \leq \leq \leq \leq \leq \leq \3 int main() {
 4 double *v1, *v2, *v3;
 5 int i;
 6 v1 = \text{malloc}(100 * \text{sizeof}(\text{double}));
 v2 = v1:
 8
9 for (i = 0; i < 100; i++)v2[i] = i;
11 free(v1); /* Comente e descomente este comando */
12
v3 = \text{calloc}(100, \text{sizeof}(\text{double}));
14 for (i = 0; i < 100; i++)
15 printf("%.2lf\n", v2[i]);
16 free(v3);
17 return 0;
18 }
```
A memória do computador na execução de um programa é organizada em quatro segmentos:

- Código executável: Contém o código binário do programa.
- Dados estáticos: Contém variáveis globais e estáticas que existem durante toda a execução do programa.
- Pilha: Contém as variáveis locais que são criadas na execução de uma função e depois são removidas da pilha ao término da funcão.
- Heap: Contém as variáveis criadas por alocação dinâmica.

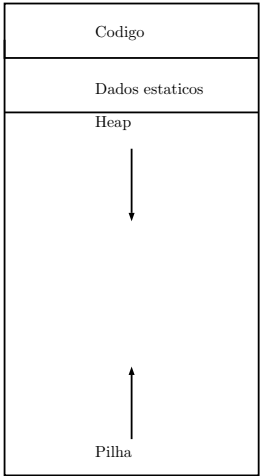

Em C99 podemos declarar vetores de tamanho variável em tempo de execução usando o valor de uma variável.

No exemplo abaixo declaramos o vetor v com tamanho igual ao valor da variável n, que foi lida do teclado.

```
1 \#include \leqstdio h>
2 int main() {
3 long int n, i;
4
5 scanf("%ld", &n);
6 double v[n]; /* Vetor alocado com tamanho n não pré-estabelecido */
7
8 for (i = 0; i < n; i++)9 v[i] = i;10 for (i = 0; i < n; i++)11 \text{print}("", 21f\n", v[i]);12 return 0;
13 }
```
Porém, a criação de vetores desta forma faz a alocação de memória na pilha, que possui um limite máximo.

Execute o programa a seguir digitando 1000000 e depois 2000000.

```
1 \#include \langlestdio.h>
2 int main() \{3 long int n, i;
4
5 scanf("%ld", &n);
6 double v[n]; /* Vetor alocado com tamanho n não pré-estabelecido */
7
8 for (i = 0; i < n; i++)9 \quad \text{v[i]} = i;
10 for (i = 0; i < n; i++)11 \text{print}("", 21f\n", v[i]);12 return 0;
13 }
```
- O programa anterior será encerrado (segmentation fault) se for usado um valor grande o suficiente para n.
- Isto se deve ao fato de que o SO limita o que pode ser alocado na pilha na execução de uma função.
- Este limite não existe para o Heap (com exceção do limite de memória do computador).

Utilizando alocação dinâmica não temos o problema de erro do programa anterior.

- $\#include \leq stdio.h>$  $\mathbf{1}$
- $\#include \leq stdlib.h>$  $\mathfrak{D}$

 $\mathcal{R}$ 

```
int \text{main}()\overline{4}long int n = 2000000, i;
 \overline{5}double *v = \text{malloc}(n * \text{sizeof}(\text{double}));
 \mathbf{6}for (i = 0; i < n; i++)\overline{7}v[i] = i:
 8
          for (i = 0; i < n; i++)Qprintf("%.21f\n", v[i]);
10
          free(v);11return 0;
12
     ł
13
```
Vamos criar uma aplicação que usa vetores dinâmicos e implementa as seguintes operações:

- Inclus˜ao de um elemento no final do vetor.
- Exclusão da primeira ocorrência de um elemento no vetor.
- Impressão do vetor.
- O tamanho do vetor deve se ajustar automaticamente: se elementos s˜ao inseridos, devemos "aumentar" o tamanho do vetor para inclusão de novos elementos, e se elementos forem removidos devemos "diminuir" o tamanho vetor.
- Temos duas variáveis associadas ao vetor:
	- tam: denota quantos elementos estão armazenados no vetor.
	- max\_tam: denota o tamanho alocado do vetor.

Temos as seguintes regras para ajuste do tamanho alocado do vetor:

- O vetor deve ter tamanho alocado de pelo menos 4.
- Se o vetor ficar cheio, então devemos alocar um novo vetor com o dobro do tamanho atual.
- Se o número de elementos armazenados no vetor for menor do que  $1/4$  do tamanho alocado do vetor, então devemos alocar um novo vetor com metade do tamanho atual.

Implementaremos as seguintes funções:

1 int \*cria\_vet(int \*tam, int \*max\_tam);

Aloca um vetor inicial de tamanho 4, inicializando tam com valor 0, max\_tam com valor 4, e devolvendo o endereço do vetor alocado.

1 void imprime\_vet(int \*v, int tam, int max\_tam);

Imprime o conteúdo e tamanhos associados ao vetor v.

<sup>1</sup> int \*adiciona(int \*v, int \*tam, int \*max\_tam, int elem);

Adiciona o elemento elem no final do vetor v. Caso não haja espaço, um novo vetor com o dobro do tamanho deve ser alocado. A função sempre retorna o endereço do vetor, sendo o novo alocado ou o atual. Além disso, os valores de tam <sup>e</sup> max\_tam devem ser atualizados. <sup>29</sup> Implementaremos as seguintes funções:

1 int busca(int \*v, int tam, int elem);

Determina se o elemento elem está presente ou não no vetor v. Caso esteia presente, retorna a posição da primeira ocorrência de elem em v. Caso contrário, retorna -1.

<sup>1</sup> int \*remove(int \*v, int \*tam, int \*max\_tam, int elem);

Remove a primeira ocorrência do elemento elem do vetor v, caso este esteja presente. O valor de tam deve ser decrementado de 1. Caso o número de elementos armazenados seja menor do que  $\frac{1}{4}$ max\_tam, então um novo vetor de tamanho  $\frac{1}{2}$ max\_tam deve ser alocado no lugar de v. A função sempre retorna o endereço inicial do vetor, sendo um novo vetor alocado ou n˜ao.

```
1 /* Cria vetor com tamanho total \lambda. Devolve o endereço do vetor criado.
    ,→ */
2 int *cria_vet(int *tam, int *max_tam) {
3 int *v = \text{malloc}(4 * \text{sizeof(int)});4 *tam = 0;
5 \quad *max tam = 4:
6 return v;
7 }
8
9 /* Imprime o vetor. */
10 void imprime_vet(int *v, int tam, int max_tam) {
11 int i;
12 printf("Vetor de tamanho %d (max. alocado %d):\n\ldots tam, max_tam);
13 printf("%d", v[0]);
14 for (i = 1; i < \tan; i++)15 printf(", %d", v[i]);
16 print(f''\n)\;;
17 }
```

```
1 int *adiciona(int *v, int *tam, int *max_tam, int elem) {
2 if (*tam < *max_tam) {
3 /* Tem espaço para o novo elemento. */
4 v[*tam] = e;
5 (*tam)++;
6 return v;
7 } else {
8 /* Precisamos alocar um espaço maior. */
9 ...
10 }
11 }
```

```
1 int *adiciona(int *v, int *tam, int *max_tam, int elem) {
2 if (*tam < *max tam) {
3 /* Tem espaco para o novo elemento. */
4 ...
5 \qquad \qquad } else {
6 /* Precisamos alocar um espaço maior. */
7 int *vaux = malloc(2 * (*max tam) * (sizeof(int)));
8 int i;
9 for (i = 0; i < *tan; i++) /* Salva dados de v em vaux. */
\text{vaux}[i] = \text{v}[i];11 vaux [\ast \tan] = e: /* Adiciona elemento no fim. */
12 (*tam)++;
13 *max tam = 2 * (*max tam): /* Atualiza dados de tamanho. */
14
15 free(v); /* Libera memória não mais necessária. */
16 return vaux;
17 }
18 }
```

```
/* Retorna posição da primeira ocorrência de elem ou -1 caso elem não
\mathbf{1}\rightarrow seja encontrado. */
    int busca(int *v, int tam, int elem) {
\mathfrak{D}int i;
\overline{3}for (i = 0; i < tam; i++)\overline{A}if (v[i] == elem)\overline{5}return i:
6\phantom{1}6\overline{7}return -1:
8
     ι
```

```
1 int *remove(int *v, int *tam, int *max tam, int elem) {
2 int i;
3 \qquad i = \text{busca}(v, * \text{tam}, \text{elem}):4 if (i != -1) {
5 /* 0 elemento está em v. */
6 /* Copia dados a partir da posição i+1 uma posição para trás. */
7 for (i : i < (*tam)-1; i++)8 v[i] = v[i+1];9 (*tam) --:10
11 /* Se tamanho do vetor for > 4 e ele estiver menos de 1/4 ocupado
          \rightarrow devemos diminuir tamanho do vetor pela metade. */
12 if (*tam < (0.25 * (*max_t tam)) && *max tam > 4) {
13 ...
14 /* Exercício. */
15 }
16 }
17 return v;
18 }
```
Com essas funções podemos executar o seguinte exemplo:

```
1 int main() \{2 int *vet, tam, max tam, i;
3 vet = cria_vet(\&tam, \&max_tam);
4
5 for (i = 0; i < 20; i++)6 vet = adiciona(vet, & tam, & max_tam, i);7 imprime_vet(vet, tam, max_tam);
8
9 vet = remove(vet, \&tam, \&max tam, 14);
10 imprime_vet(vet, tam, max_tam);
11 for (i = 5; i < 15; i++)12 vet = remove(vet, &tam, &max_tam, i);
13 imprime_vet(vet, tam, max_tam);
14
15 for (i = 0; i < 20; i++)16 vet = adiciona(vet, &tam, &max_tam, i);
17 imprime_vet(vet, tam, max_tam);
18
19 free(vet);
20 return 0;
```
<span id="page-42-0"></span>Informações extras: ponteiros para ponteiros e alocação dinâmica de matrizes

- Em aplicações científicas e de engenharias, é muito comum a realização de diversas operações sobre matrizes.
- Em situações reais o ideal é alocar memória suficiente para conter os dados a serem tratados. N˜ao usar nem mais e nem menos!
- Como alocar vetores multidimensionais dinamicamente?

### Informações extras: ponteiros para ponteiros

- Uma variável ponteiro está alocada na memória do computador como qualquer outra variável.
- Portanto, podemos criar um ponteiro que contém o endereço de memória de um outro ponteiro.
- Para criar um ponteiro para ponteiro: tipo \*\*nomePonteiro;

```
_1 int main() {
2 int a = 5, *b, **c;a_3 b = \&a;4 c = &ab;
5 printf("\text{ad}\n", a);
6 printf("%d\n", *b);
7 printf("%d\n", *(\ast c));
8 return 0;
\alpha }
```
O programa imprime 5 três vezes, mostrando as três formas de acesso à variável a:  $a, *b, **c$ .

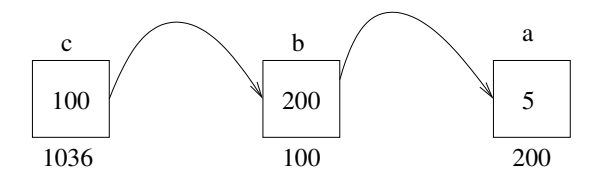

Pela nossa discussão anterior sobre ponteiros, sabemos que um ponteiro pode ser usado para referenciar um vetor alocado dinamicamente.

<sup>1</sup> int \*p;  $p =$  calloc(5, sizeof(int));

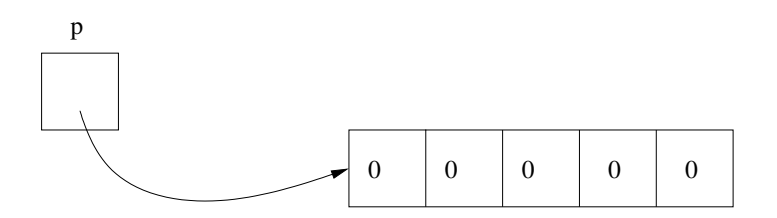

#### Informações extras: ponteiros para ponteiros

A mesma coisa acontece com um ponteiro para ponteiro, só que neste caso o vetor alocado é de ponteiros.

- $1$  int  $*$ p;
- $p = \text{calloc}(5, \text{ sizeof(int)});$

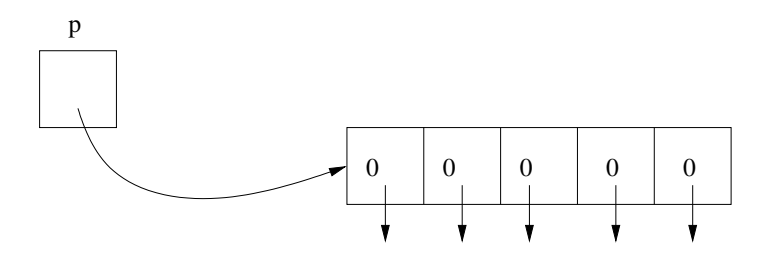

Note que cada posição do vetor acima é do tipo int  $*$ , ou seja, um ponteiro para inteiro! 41

#### Informações extras: ponteiros para ponteiros

Como cada posição do vetor é um ponteiro para inteiro, podemos associar cada posição dinamicamente com um vetor de inteiros.

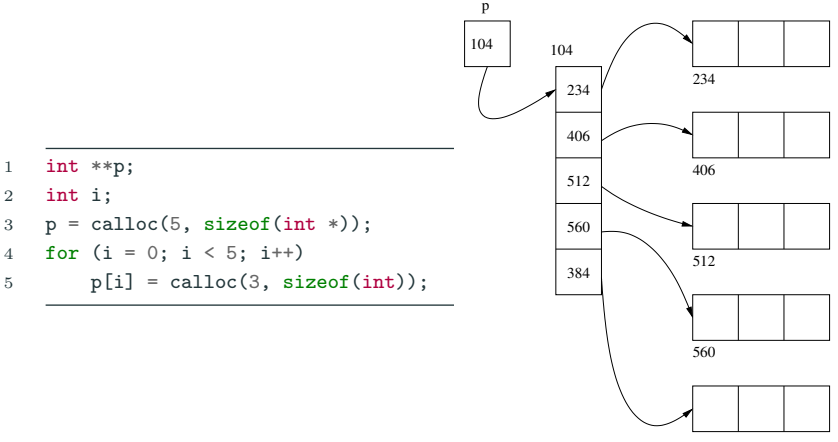

Esta é uma forma de se criar matrizes dinamicamente:

- Crie um ponteiro para ponteiro.
- Associe um vetor de ponteiros dinamicamente com este ponteiro de ponteiro. O tamanho deste vetor é o número de linhas da matriz.
- Cada posição do vetor será associada com um outro vetor do tipo a ser armazenado. Cada um destes vetores é uma linha da matriz (portanto possui tamanho igual ao número de colunas).

OBS: No final você deve desalocar toda a memória alocada!!

#### Informações extras: alocação dinâmica de matrizes

```
1 int main() {<br>2 int **p.
          int **p, i, j;3
 4 p = \text{calloc}(5, \text{ sizeof(int *)});<br>5 for (i = 0: i < 5: i++)5 for (i = 0; i < 5; i++)<br>6 p[i] = calloc(3, si
              p[i] = calloc(3, sizeof(int));7 /* Alocou matriz 5x3 acima */
 8
9 printf("Digite os valores da matriz\n");
10 for (i = 0; i < 5; i++)11 for (i = 0; j < 3; j++)12 scanf("%d", &p[i][j]);
13
14 printf("Matriz lida\n");<br>15 for (i = 0: i < 5: i++)for (i = 0; i < 5; i++) {
16 for (i = 0; i < 3; i++)17 printf("%d, ", p[i][j]);
18 \text{print}("\textcolor{red}{n}\textcolor{black}{"}):
19 }
20
21 /* Desalocando a memória usada: */
22 for (i = 0; i < 5; i++)23 free(p[i]);
24 free(p);
25 return 0;
26 }
```
# <span id="page-51-0"></span>**Exercícios**

# Exercício 1

# Qual o resultado da execução do programa abaixo? Ocorre algum erro?

```
1 \#include \leqstdio.h>
 2 #include <stdlib.h>
3
4 int *misterio(int n) {
5 int i, *vet;
6
7 \text{vet} = \text{malloc}(\text{n} * \text{sizeof}(\text{int}));8
9 vet[0] = 1;
10 for (i = 1; i < n; i++)11 vet[i] = i * \text{vert}[i-1];
12
13 return vet;
14 }
15
16 int main() {
17 int i, n, *v;
18 scanf("%d", &n);
19 v = \text{misterio(n)}:
20 for (i = 0; i < n; i++)21 printf("%d\n", v[i]);
22 free(y);
23 return 0;
24 } 45
```
Faça um programa que lê a dimensão n de um vetor, em seguida aloca dinamicamente dois vetores do tipo *double* de dimensão n, faz a leitura de cada vetor e, finalmente, imprime o resultado da soma dos dois vetores.

Faça uma função que recebe como parâmetro dois vetores de inteiros representando conjuntos de números inteiros e devolve um outro vetor com o resultado da união dos dois conjuntos.

O vetor resultante deve ser alocado dinamicamente.

O protótipo da função é

int \*uniao(int \*v1, int n1, int \*v2, int n2);  $1\,$ 

onde n1 e n2 indicam o número de elementos em v1 e v2. respectivamente.

Vimos uma aplicação que aumenta e diminui o tamanho do vetor conforme necessário durante a execução.

Implemente a função de remoção de um elemento do vetor.

# <span id="page-56-0"></span>Informações extras: alocação dinâmica de matrizes

Vimos que alocar ponteiros para ponteiros é uma forma de se fazer alocação dinâmica de matrizes.

Mas a forma mais eficiente de criar matrizes é

- Para uma matriz de dimensões  $n \times m$ , crie dinamicamente um vetor unidimensional deste tamanho.
- Use linearização de índices para trabalhar com o vetor como se fosse uma matriz.
- Desta forma, tem-se um melhor aproveitamento da cache pois a matriz inteira está sequencialmente em memória.

No final você deve desalocar toda a memória alocada!!

- Podemos sempre usar vetores simples para representar matrizes (na prática o compilador faz isto por você).
- Ao declarar uma matriz como int mat[3][4], sabemos que serão alocadas 12 posições de memória associadas com a variável mat.
- Poderíamos simplesmente criar int mat [12] então.
- Apenas perderíamos a simplicidade de uso dos índices em forma de matriz.
	- Você não poderá escrever mat [1] [3], por exemplo.
- A linearização de índices é justamente a representação de matrizes usando-se um vetor simples.
- Mas devemos ter um padrão para acessar as posições deste vetor como se sua organização fosse na forma de matriz.
- Considere o exemplo: int mat [12]; /\* ao invés de int  $mat[3][4]$  \*/
- Fazemos a divisão por linhas como segue:
	- Primeira linha:  $mat[0]$  até mat $[3]$
	- Segunda linha: mat [4] até mat [7]
	- Terceira linha: mat<sup>[8]</sup> até mat<sup>[11]</sup>
- Para acessar uma posição "[i][j]", usamos:
	- mat  $[i*4 + j]$ ; onde  $0 \le i \le 2$  e  $0 \le j \le 3$ .
- De forma geral, seja matriz mat[n\*m], representando  $m$ at $[n]$  $[m]$ .
- Para acessar a posição correspondente à [i][j] usamos:

• mat  $[i*m + j]$ ; onde  $0 < i < n - 1$  e  $0 < j < m - 1$ .

• Note que i pula de blocos de tamanho  $m$ , e j indexa a posição dentro de um bloco.

### Linearização de índices

```
int \text{main}()\mathbf{1}int mat [40]; /* representando mat [5] [8] */
\overline{2}int i, j;
\,3\overline{4}for (i = 0: i < 5: i++)\overline{5}for (j = 0; j < 8; j++)6
                     mat[i*8 + j] = i*j;\overline{7}\mathbf{\hat{z}}for (i = 0; i < 5; i++) {
9for (i = 0; i < 8; i++)10
                     printf("%d, ", mat[i*8 + j]);11print(f("n");
12
          \mathcal{F}13
14return 0;
15
     ł
16
```